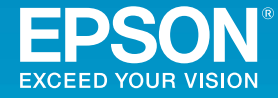

## EB-685W/EB-675W/EB-680/EB-670

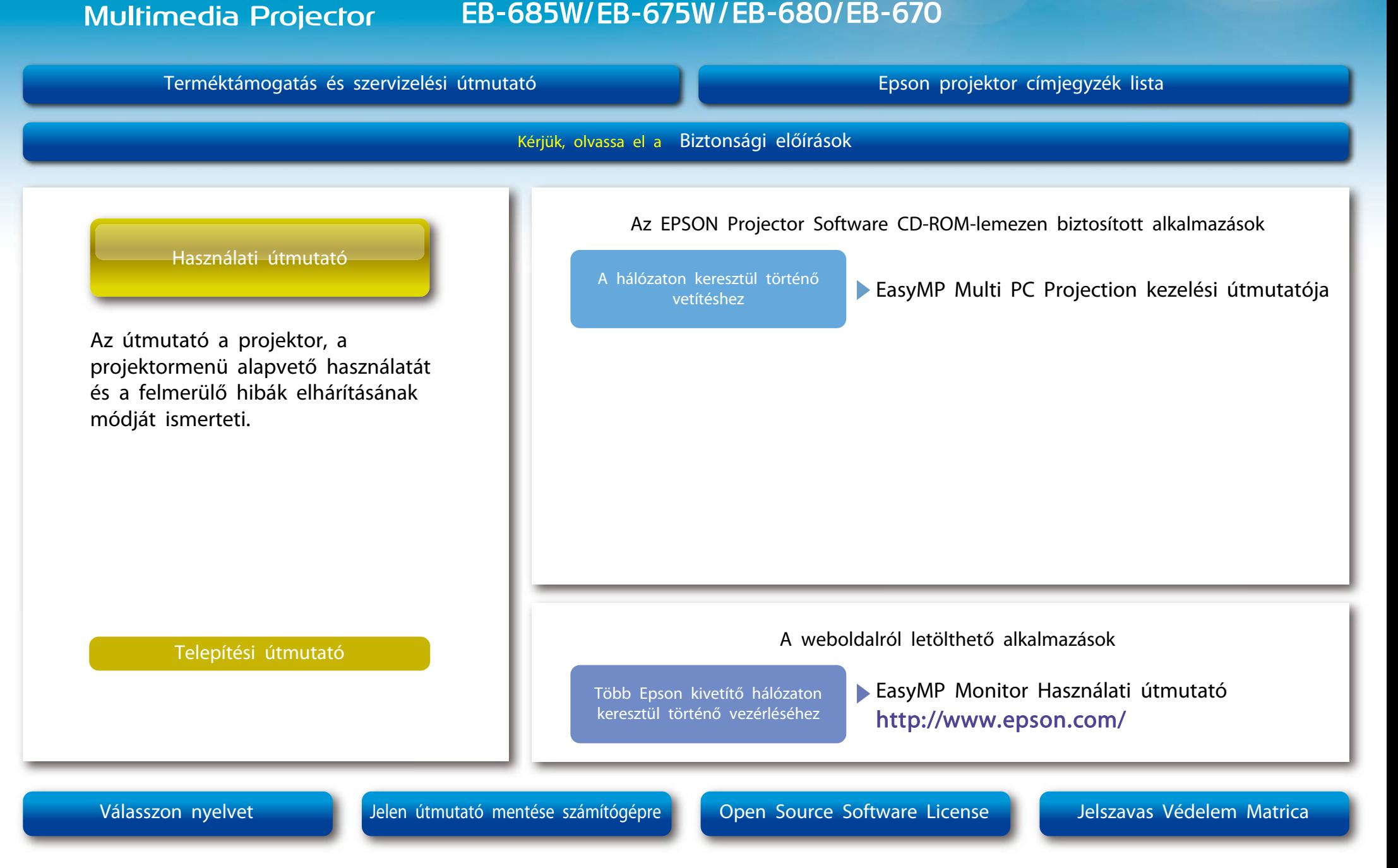